## ROBOTS RT-ERS-rEDI - PROGRAMMES 2016 - SÉRIE I

Nom : \_\_\_\_\_\_\_\_\_\_\_\_\_\_\_\_\_\_\_\_\_\_\_\_\_

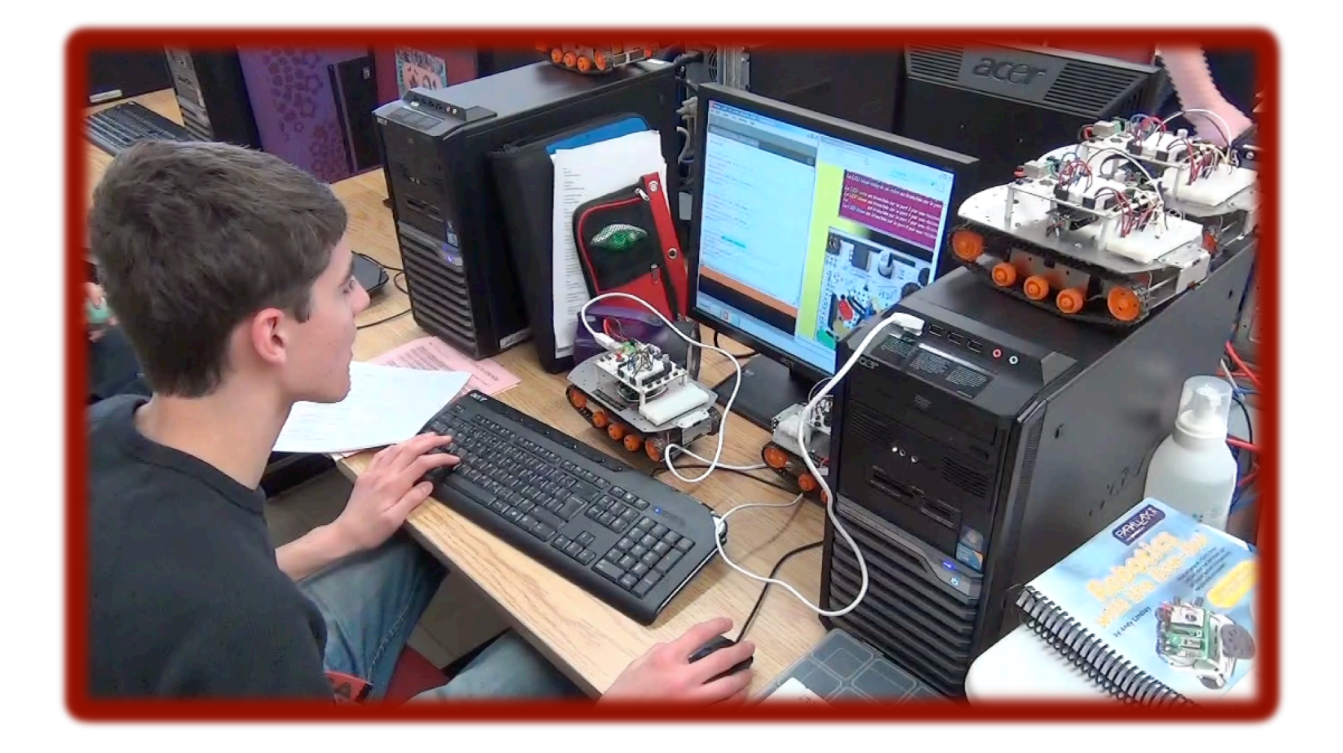

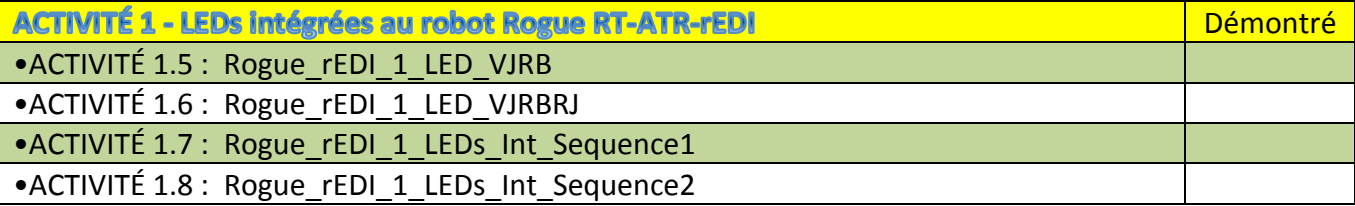

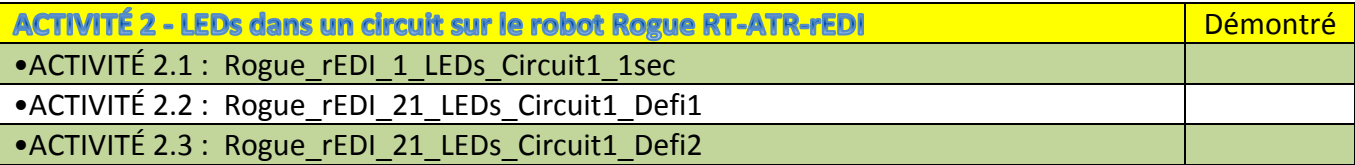

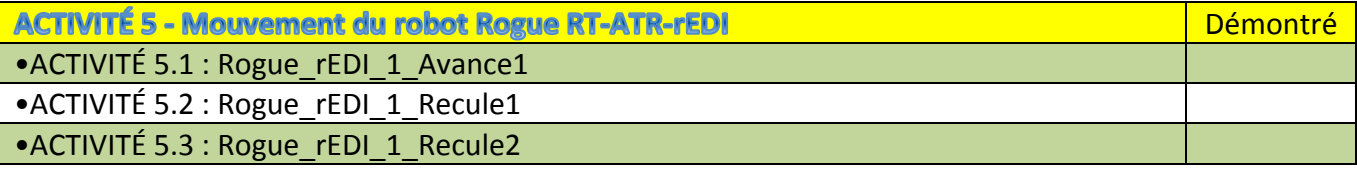